# "Hadoop"

A Distributed Architecture, FileSystem, & MapReduce

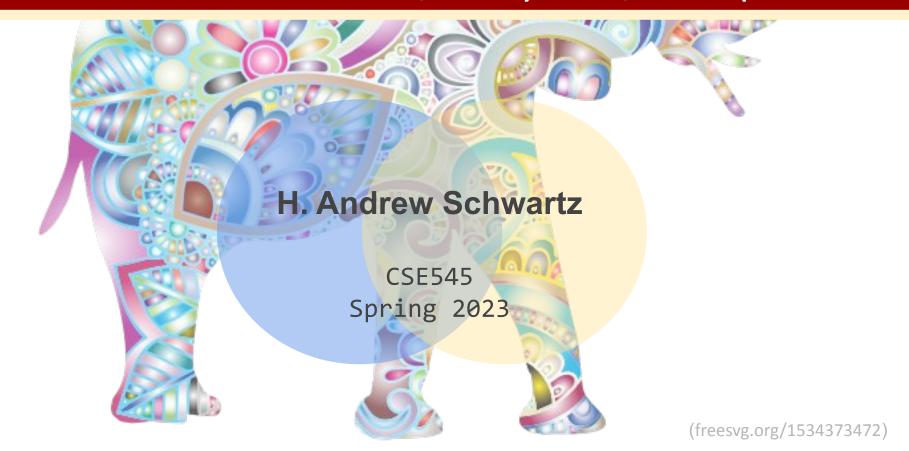

# Big Data Analytics, The Class

**Goal:** Generalizations A *model* or *summarization* of the data.

A

Data Workflow Frameworks

Hadoop File System

Spark

Streaming

MapReduce

Deep Learning Frameworks

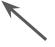

Analytics and Algorithms

Similarity Search

Hypothesis Testing

Transformers/Self-Supervision

Recommendation Systems

Link Analysis

# Big Data Analytics, The Class

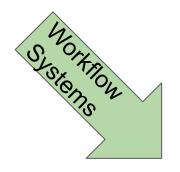

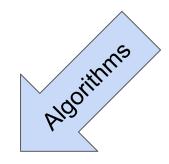

Big Data Analytics

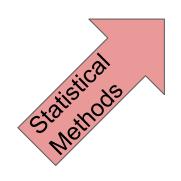

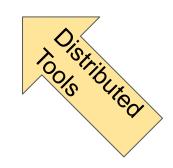

# Big Data Analytics, The Class

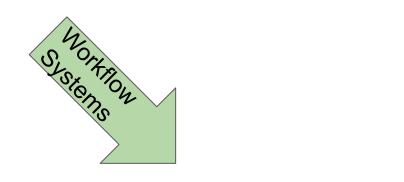

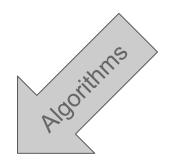

#### Big Data Analytics

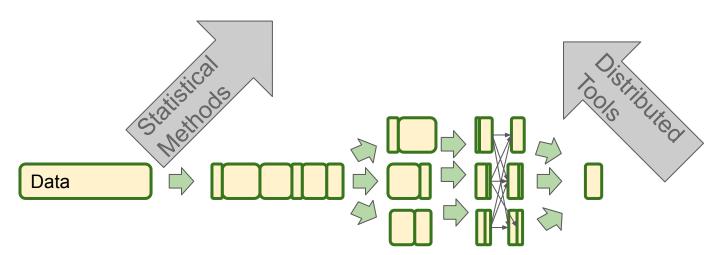

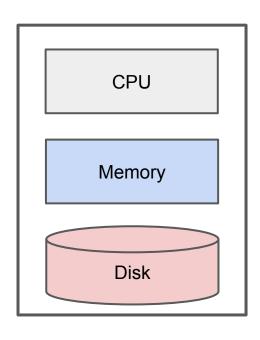

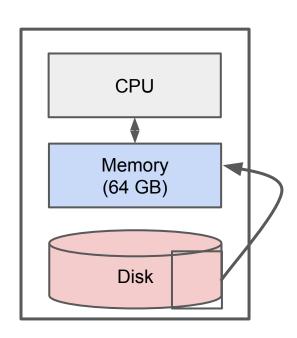

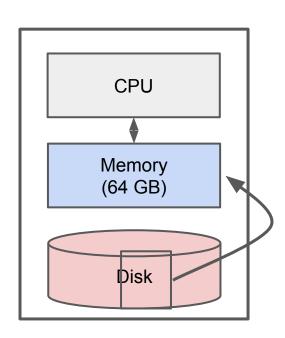

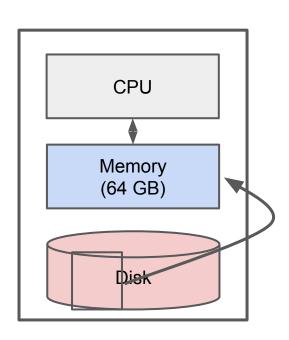

#### 10 Bounded

Reading a word from disk versus main memory: 10<sup>5</sup> slower!

Reading many contiguously stored words is faster per word, but fast modern disks still only reach ~1GB/s for sequential reads.

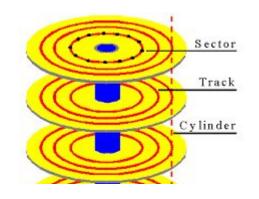

#### **IO** Bounded

Reading a word from disk versus main memory: 10<sup>5</sup> slower!

Reading many contiguously stored words is faster per word, but fast modern disks still only reach ~1GB/s for sequential reads.

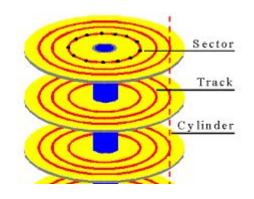

IO Bound: biggest performance bottleneck is reading / writing to disk.

starts around 500 GBs: >10 minutes just to read
500 TBs: ~8,600 minutes = ~6 days

# **Classical Big Data**

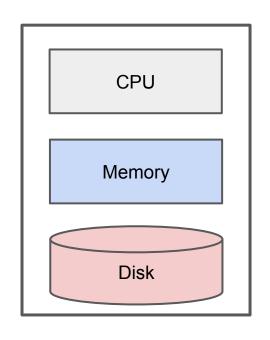

Classical focus: efficient use of disk. e.g. Apache Lucene / Solr

Classical limitation: Still bounded when needing to process all of a large file.

# **Classical Big Data**

How to solve?

Classical limitation: Still bounded when needing to process all of a large file.

#### **Distributed Architecture**

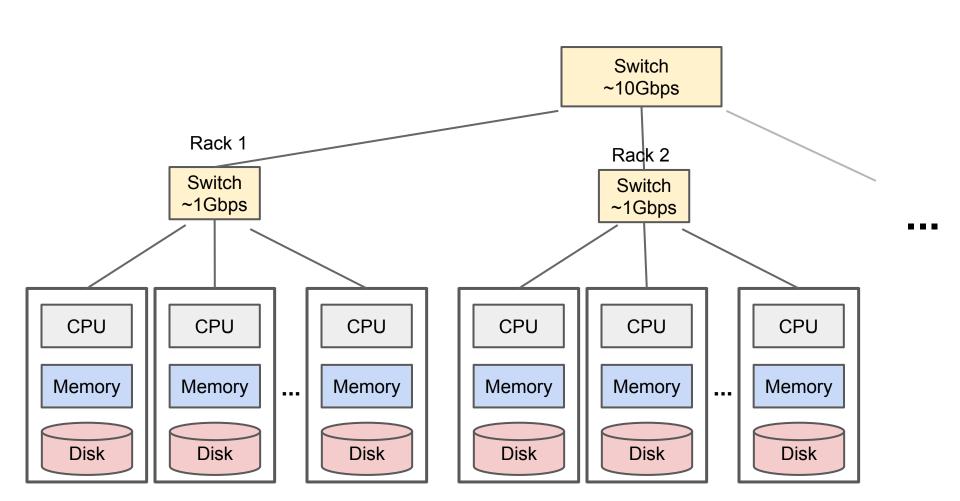

#### **Distributed Architecture**

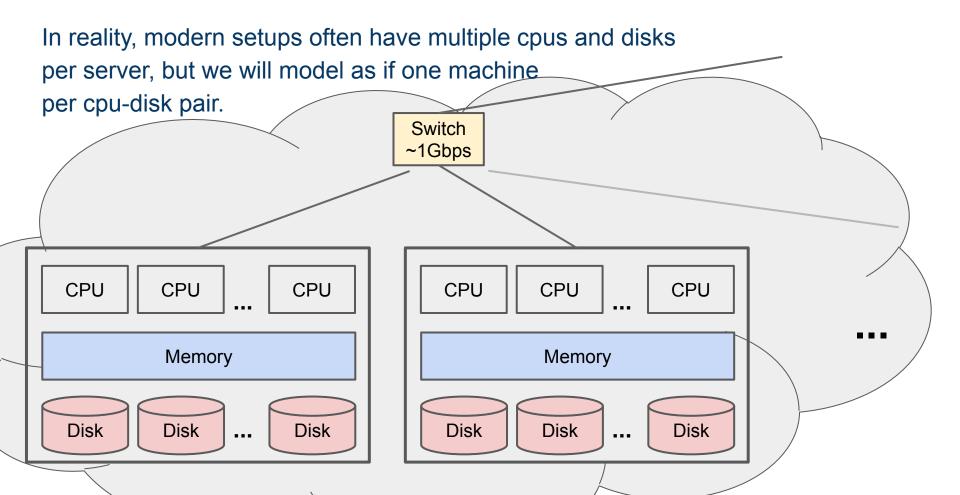

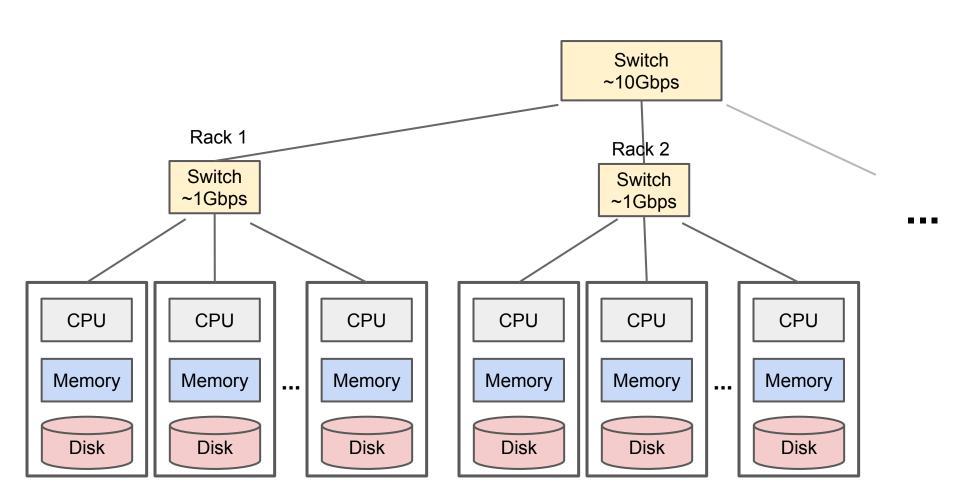

#### Challenges for IO Cluster Computing

- Nodes fail
   1 in 1000 nodes fail a day
- Network is a bottleneck
   Typically 1-10 Gb/s throughput
- 3. Traditional distributed programming is often ad-hoc and complicated

#### Challenges for IO Cluster Computing

- Nodes fail
   1 in 1000 nodes fail a day
   Duplicate Data
- Network is a bottleneck
   Typically 1-10 Gb/s throughput
   Bring computation to nodes, rather than data to nodes.
- 3. Traditional distributed programming is often ad-hoc and complicated
  Stipulate a programming system that can easily be distributed

#### Challenges for IO Cluster Computing

- Nodes fail
   1 in 1000 nodes fail a day
   Duplicate Data
- Network is a bottleneck
   Typically 1-10 Gb/s throughput
   Bring computation to nodes, rather than data to nodes.
- 3. Traditional distributed programming is often ad-hoc and complicated
  Stipulate a programming system that can easily be distributed

HDFS with MapReduce accomplishes all!

The effectiveness of MapReduce, Spark, and other distributed processing systems is in part simply due to use of a <u>distributed filesystem!</u>

#### Characteristics for Big Data Tasks

Large files (i.e. >100 GB to TBs)

Reads are most common

No need to update in place (append preferred)

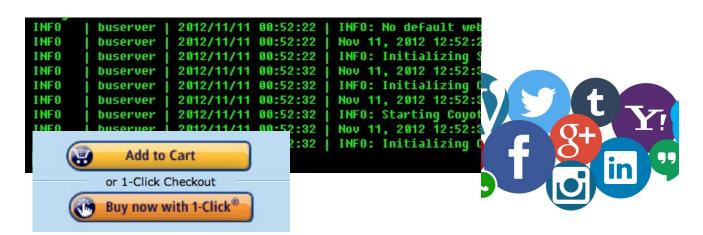

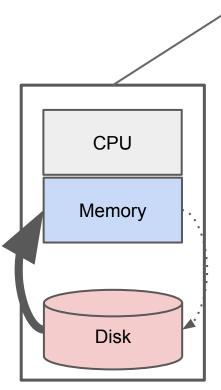

(e.g. Apache HadoopDFS, GoogleFS, EMRFS)

C, D: Two different files

С

https://opensource.com/life/14/8/intro-apache-hadoop-big-data

## **Distributed Filesy**

(e.g. Apache HadoopDFS, GoogleFS, EM

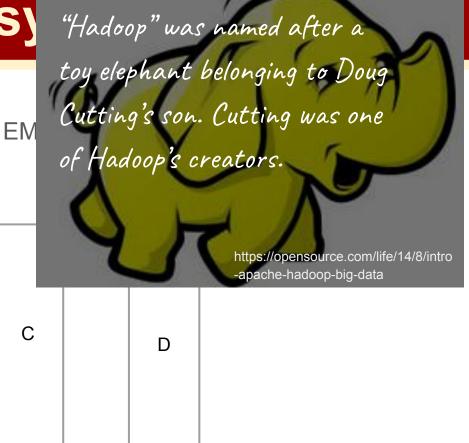

(e.g. Apache HadoopDFS, GoogleFS, EMRFS)

C, D: Two different files; break into chunks (or "partitions"):

| C <sub>0</sub> |  |
|----------------|--|
| C <sub>1</sub> |  |
| C <sub>2</sub> |  |
| C <sub>3</sub> |  |
| C <sub>4</sub> |  |
| C <sub>5</sub> |  |

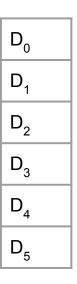

(e.g. Apache HadoopDFS, GoogleFS, EMRFS)

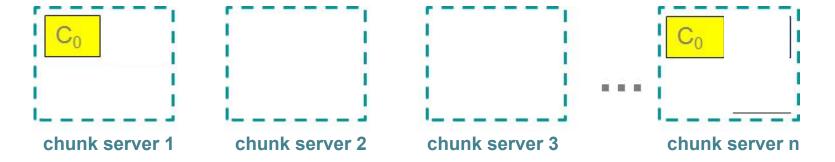

(e.g. Apache HadoopDFS, GoogleFS, EMRFS)

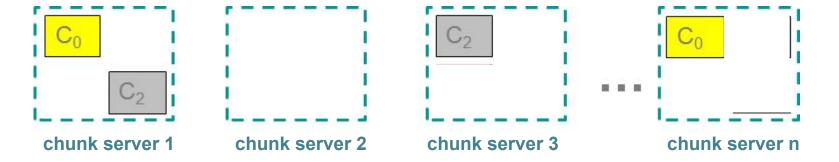

(e.g. Apache HadoopDFS, GoogleFS, EMRFS)

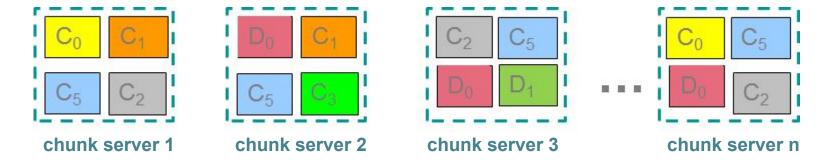

#### **Chunk servers (on Data Nodes)**

File is split into contiguous chunks

Typically each chunk is 16-64MB

Each chunk replicated (usually 2x or 3x)

Try to keep replicas in different racks

#### Components of a Distributed Filesystem

#### **Chunk servers (on Data Nodes)**

File is split into contiguous chunks

Typically each chunk is 16-64MB

Each chunk replicated (usually 2x or 3x)

Try to keep replicas in different racks

#### Name node (aka master node)

Stores metadata about where files are stored

Might be replicated or distributed across data nodes.

#### Components of a Distributed Filesystem

#### **Chunk servers (on Data Nodes)**

File is split into contiguous chunks

Typically each chunk is 16-64MB

Each chunk replicated (usually 2x or 3x)

Try to keep replicas in different racks

#### Name node (aka master node)

Stores metadata about where files are stored

Might be replicated or distributed across data nodes.

#### **Client library for file access**

Talks to master to find chunk servers

Connects directly to chunk servers to access data

#### Challenges for IO Cluster Computing

- Nodes fail
   1 in 1000 nodes fail a day
   Duplicate Data (Distributed FS)
- Network is a bottleneck
   Typically 1-10 Gb/s throughput
   Bring computation to nodes, rather than data to nodes.
- 3. Traditional distributed programming is often ad-hoc and complicated
  Stipulate a programming system that can easily be distributed

#### noun.1 - A style of programming

```
input chunks => map tasks | group_by keys | reduce tasks => output

"|" is the linux "pipe" symbol: passes stdout from first process to stdin of next.
```

#### noun.1 - A style of programming

```
input chunks => map tasks | group_by keys | reduce tasks => output "|" is the linux "pipe" symbol: passes stdout from first process to stdin of next. E.g. counting words:
```

```
tokenize(document) | sort | uniq -c
```

#### noun.1 - A style of programming

```
input chunks | map tasks | group_by keys | reduce tasks => output

"|" is the linux "pipe" symbol: passes output from first process to input of next.
```

E.g. counting words:

```
cat file.txt | tr -s '[[:space:]]' '\n' | sort | uniq -c
```

noun.2 - A system that distributes MapReduce style programs across a distributed file-system.

(e.g. Google's internal "MapReduce" or apache.hadoop.mapreduce with hdfs)

#### noun.1 - A style of programming

```
input chunks => map tasks | group_by keys | reduce tasks => output 
"|" is the linux "pipe" symbol: passes output from first process to input of next.
```

E.g. counting words:

```
tokenize(document) | sort | uniq -c
```

noun.2 - A system that distributes MapReduce style programs across a distributed file-system.

(e.g. Google's internal "MapReduce" or apache.hadoop.mapreduce with hdfs)

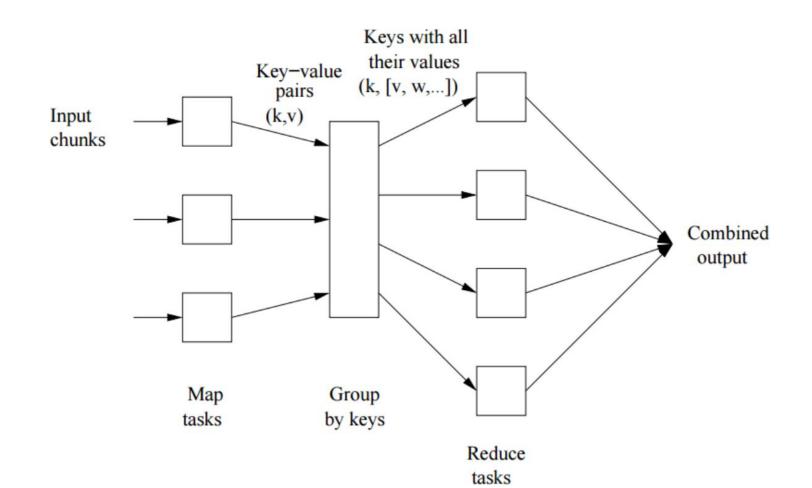

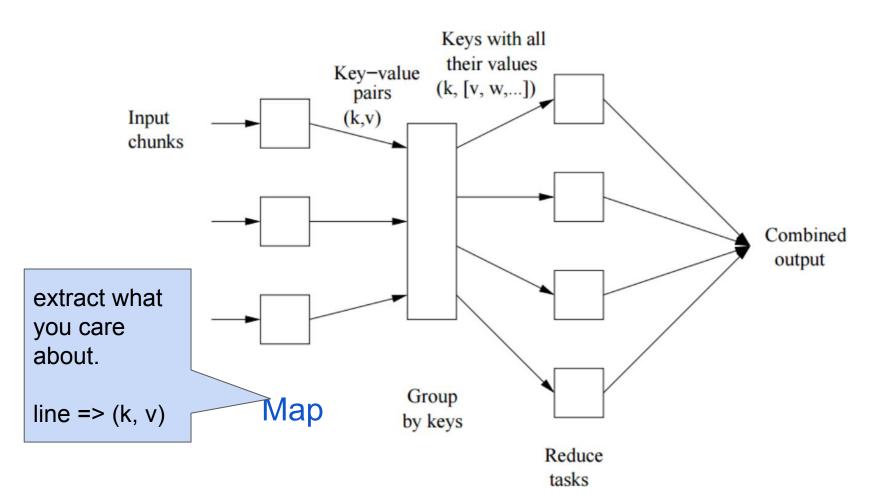

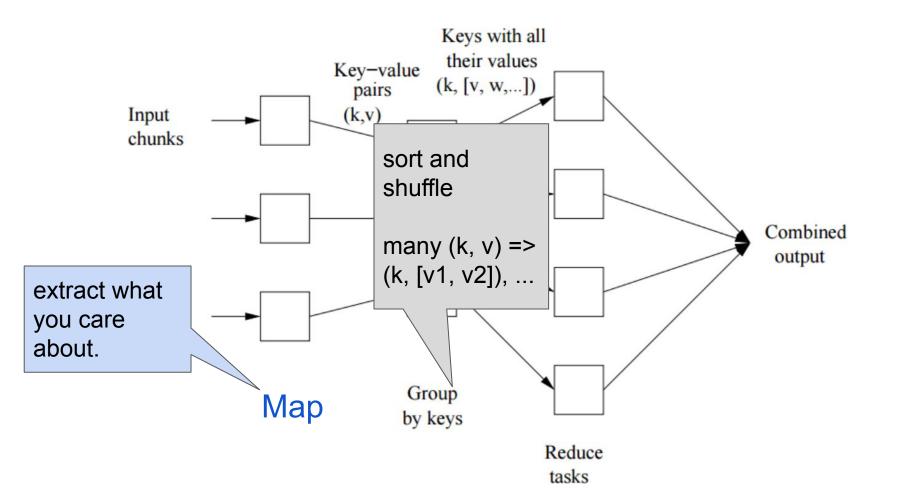

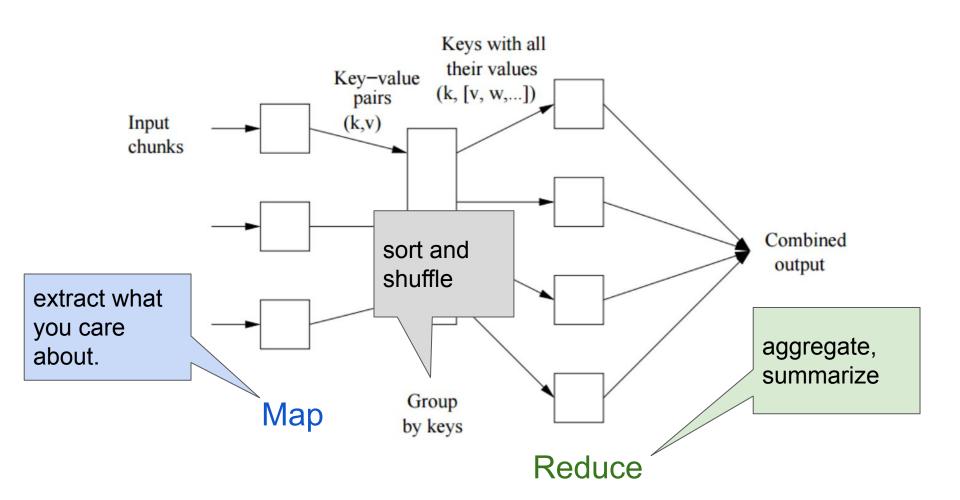

Easy as 1, 2, 3! Step 1: **Map** 

Step 2: Sort / Group by

Step 3: Reduce

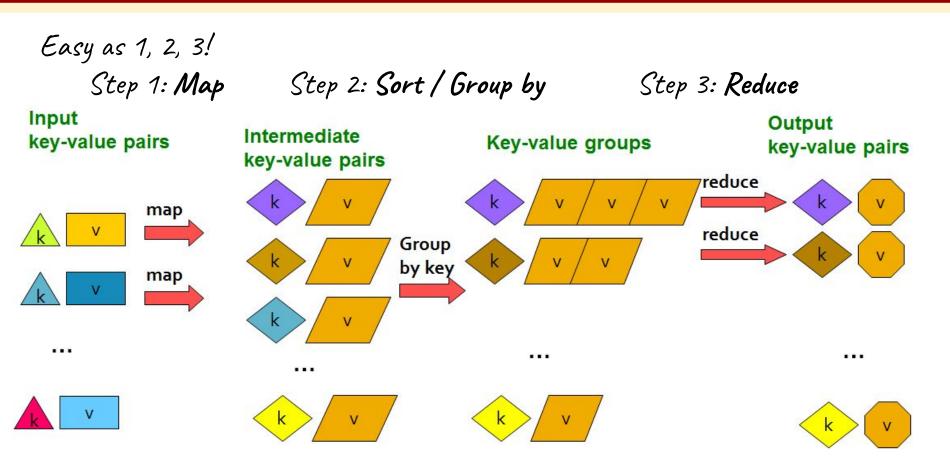

# (1) The Map Step

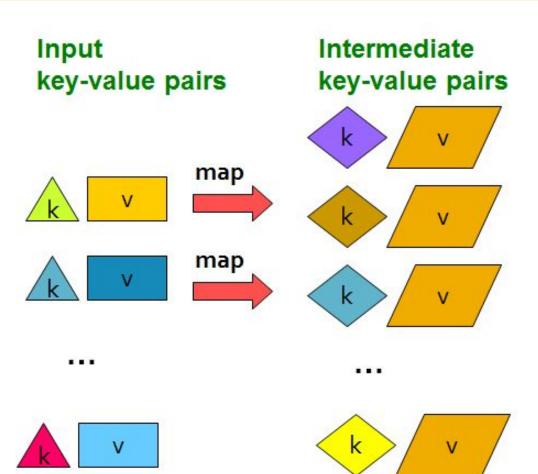

# (2) The Sort / Group-by Step

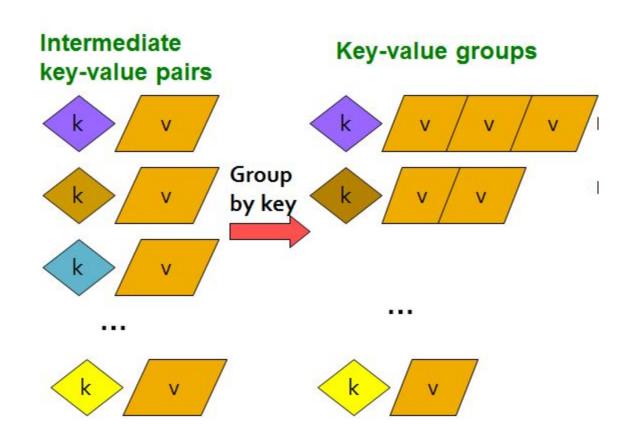

# (3) The Reduce Step

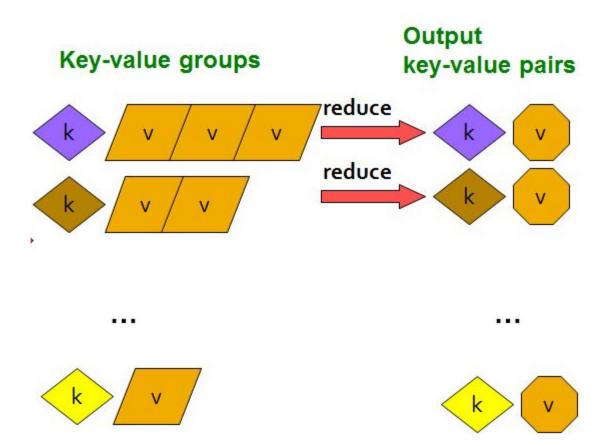

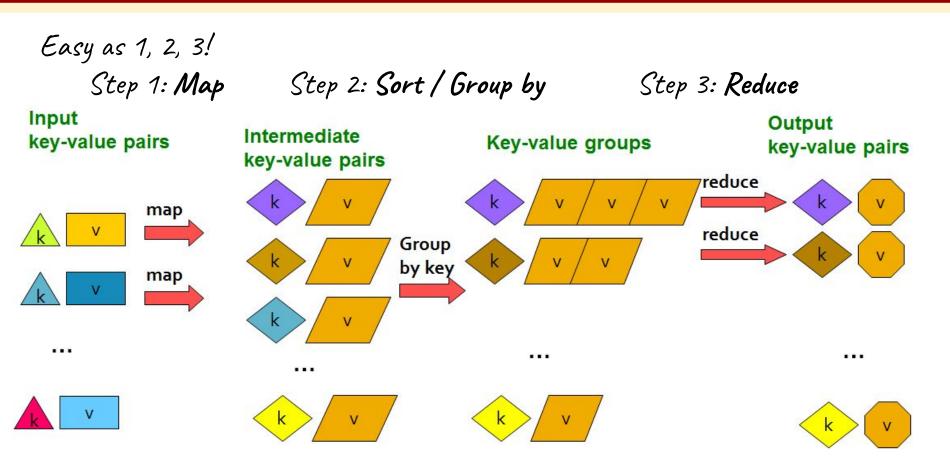

```
Map: (k,v) -> (k', v')*

(Written by programmer)
```

```
tokenize(document) | sort | uniq -c
```

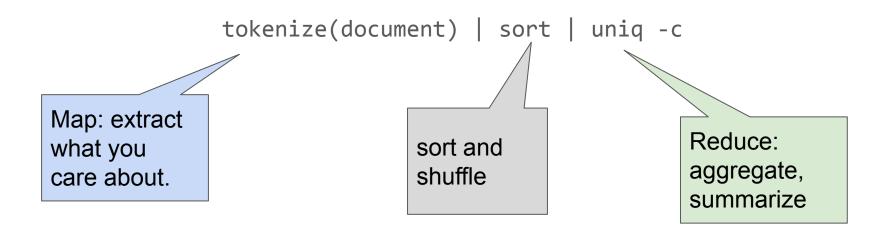

# Provided by the programmer

#### MAP:

Read input and produces a set of key-value pairs

The crew of the space shuttle Endeavor recently returned to Earth as ambassadors, harbingers of a new era of space exploration. Scientists at NASA are saying that the recent assembly of the Dextre bot is the first step in a long-term space-based man/mache partnership. "The work we're doing now -- the robotics we're doing -

(The, 1)
(crew, 1)
(of, 1)
(the, 1)
(space, 1)
(shuttle, 1)
(Endeavor, 1)
(recently, 1)

#### Big document

- is what we're going to

#### Provided by the programmer

#### MAP:

Read input and produces a set of key-value pairs

Group by key:

Collect all pairs

The crew of the space shuttle Endeavor recently returned to Earth ambassadors, harbingers of a new era of space exploration. Scientists at NASA are saying that the recent assembly of the Dextre bot is the first step in a long-term space-based man/mache partnership. "The work we're doing now -- the robotics we're doing -- is what we're going to

(The, 1)(crew, 1) (of, 1)(the, 1) (space, 1) (shuttle, 1) (Endeavor, 1) (recently, 1)

(crew, 1) (crew, 1) (space, 1) (the, 1) (the, 1) (the, 1) (shuttle, 1) (recently, 1)

#### Big document

(key, value)

# Provided by the programmer

#### MAP:

Read input and produces a set of key-value pairs

#### Group by key:

Collect all pairs with same key

# Provided by the programmer

#### Reduce:

Collect all values belonging to the key and output

The crew of the space shuttle Endeavor recently returned to Earth as ambassadors, harbingers of a new era of space exploration. Scientists at NASA are saying that the recent assembly of the Dextre bot is the first step in a long-term space-based man/mache partnership. "The work we're doing now -- the robotics we're doing -- is what we're going to

(The, 1)
(crew, 1)
(of, 1)
(the, 1)
(space, 1)
(shuttle, 1)
(Endeavor, 1)
(recently, 1)

(crew, 1)
(crew, 1)
(space, 1)
(the, 1)
(the, 1)
(the, 1)
(shuttle, 1)
(recently, 1)

(crew, 2) (space, 1) (the, 3) (shuttle, 1) (recently, 1) ...

#### **Big document**

(key, value)

(key, value)

(Leskovec at al., 2014; http://www.mmds.org/)

# Provided by the programmer

#### MAP:

Read input and produces a set of key-value pairs

# Provided by the programmer

#### Reduce:

Collect all values belonging to the key and output

#### Chunks

The crew of the space shuttle Endeavor recently returned to Earth ambassadors, harbingers of a new era of space exploration. Scientists at NASA are saying that the recent assembly of the Dextre bot is the first step in a long-term space-based man/mache partnership. "The work we're doing now -- the robotics we're doing -- is what we're going to

**Big document** 

(The, 1)
(crew, 1)
(of, 1)
(the, 1)
(space, 1)
(shuttle, 1)
(Endeavor, 1)
(recently, 1)

(key, value)

(crew, 1)
(crew, 1)
(space, 1)
(the, 1)
(the, 1)
(the, 1)
(shuttle, 1)
(recently, 1)

Group by key:

Collect all pairs

(key, value)

(crew, 2)
(space, 1)
(the, 3)
(shuttle, 1)
(recently, 1)
...

```
@abstractmethod
def map(k, v):
    pass

@abstractmethod
def reduce(k, vs):
    pass
```

## **Example: Word Count (v1)**

```
def map(k, v):
    for w in tokenize(v):
        yield (w,1)

def reduce(k, vs):
    return len(vs)
```

# **Example: Word Count (v1)**

```
def map(k, v):
    for w in tokenize(v):
        yield (w,1)

def tokenize(s):
        #simple version
        return s.split(' ')
```

```
def reduce(k, vs):
    return len(vs)
```

## **Example: Word Count (v2)**

```
def map(k, v):
    counts = dict()
    for w in tokenize(v):
```

counts each word within the chunk (try/except is faster than "if w in counts")

# **Example: Word Count (v2)**

```
def map(k, v):
    counts = dict()
    for w in tokenize(v):
        try:
        counts[w] += 1
    except KeyError:
        counts[w] = 1
    for item in counts.iteritems():
        yield item
counts each word within the chunk
    (try/except is faster than
        "if w in counts")
```

# **Example: Word Count (v2)**

```
def map(k, v):
    counts = dict()
    for w in tokenize(v):
        try:
                                         counts each word within the chunk
             counts[w] += 1
                                         (try/except is faster than
        except KeyError:
                                         "if w in counts")
             counts[w] = 1
    for item in counts.iteritems():
        yield item
def reduce(k, vs):
    return (k, sum(vs))
                                     sum of counts from different chunks
```

### Distributed Architecture (Cluster)

#### Challenges for IO Cluster Computing

- Nodes fail
   1 in 1000 nodes fail a day
   Duplicate Data (Distributed FS)
- Network is a bottleneck
   Typically 1-10 Gb/s throughput
   Bring computation to nodes, rather than data to nodes.
- 3. Traditional distributed programming is often ad-hoc and complicated
  Stipulate a programming system that can easily be distributed

### Distributed Architecture (Cluster)

#### Challenges for IO Cluster Computing

- Nodes fail
   1 in 1000 nodes fail a day
   Duplicate Data (Distributed FS)
- Network is a bottleneck
   Typically 1-10 Gb/s throughput
   Bring computation to nodes, rather than data to nodes. (Sort and Shuffle)
- 3. Traditional distributed programming is often ad-hoc and complicated
  Stipulate a programming system that can easily be distributed

### Distributed Architecture (Cluster)

#### Challenges for IO Cluster Computing

- Nodes fail
   1 in 1000 nodes fail a day
   Duplicate Data (Distributed FS)
- Network is a bottleneck
   Typically 1-10 Gb/s throughput
   Bring computation to nodes, rather than data to nodes. (Sort and Shuffle)
- Traditional distributed programming is
   often ad-hoc and complicated (Simply define a map
   Stipulate a programming system that and reduce)
   can easily be distributed

Select

Project

Union, Intersection, Difference

**Natural Join** 

Grouping

#### Select

Project

Union, Intersection, Difference

**Natural Join** 

Grouping

#### **Select**

 $R(A_1, A_2, A_3, ...)$ , Relation R, Attributes  $A_*$ 

return only those attribute tuples where condition C is true

#### Select

```
R(A_1,A_2,A_3,...), Relation R, Attributes A_* return only those attribute tuples where condition C is true def map(k, v): #v is list of attribute tuples: [(...,), (...,), ...] r = [] for t in v:
    if t satisfies C:
    r += [(t, t)] return r
```

#### Select

```
R(A_1, A_2, A_3, ...), Relation R, Attributes A_*
return only those attribute tuples where condition C is true
def map(k, v): #v is list of attribute tuples: [(...,), (...,), ...]
    r = []
   for t in v:
       if t satisfies C:
           r += [(t, t)]
   return r
               def reduce(k, vs):
                 r = []
                 for each v in vs:
                   r += [(k, v)]
                 return r
```

#### Select

```
R(A_1, A_2, A_3, ...), Relation R, Attributes A_*
return only those attribute tuples where condition C is true
def map(k, v): #v is list of attribute tuples
   for t in v:
       if t satisfies C:
           yield (t, t)
def reduce(k, vs):
   For each v in vs:
       yield (k, v)
```

#### **Natural Join**

```
Given R_1 and R_2 return R_{join}
-- union of all pairs of tuples that match given attributes.

def map(k, v): #k \in {R1, R2}, v is (A, B) for R1, (B, C) for R2

#B are matched attributes
```

#### **Natural Join**

```
Given R_1 and R_2 return R_{ioin}
                   -- union of all pairs of tuples that match given attributes.
def map(k, v): \#k \in {R1, R2}, v is (A, B) for R1, (B, C) for R2
                 #B are matched attributes
    if k=='R1':
        (a, b) = v
        return (b, (R_1, a))
    if k=='R2':
        (b,c) = v
        return (b,(R_2,c))
```

#### **Natural Join**

```
Given R_1 and R_2 return R_{ioin}
                   -- union of all pairs of tuples that match given attributes.
def map(k, v): \#k \in {R1, R2}, v is (A, B) for R1, (B, C) for R2
                #B are matched attributes
    if k=='R1':
                             def reduce(k, vs):
        (a, b) = v
                                 r1, r2, rjn = [], [], []
        return (b, (R_1, a))
                                 for (s, x) in vs: #separate rs
    if k=='R2':
                                   if s == R1': r1.append(x)
        (b,c) = v
        return (b, (R_2, C))
                                   else: r2.append(x)
                                 for a in r1: #join as tuple
                                   for each c in r2:
                                     rjn += ('R_{ioin}', (a, k, c)) #k is b
                                 return rjn
```

#### **Data Flow**

#### MAP:

Read input and produces a set of key-value pairs

Intermediate

#### Group by key:

(Hash merge, Shuffle, Sort, Partition)

#### Reduce:

Collect all values belonging to the key and output

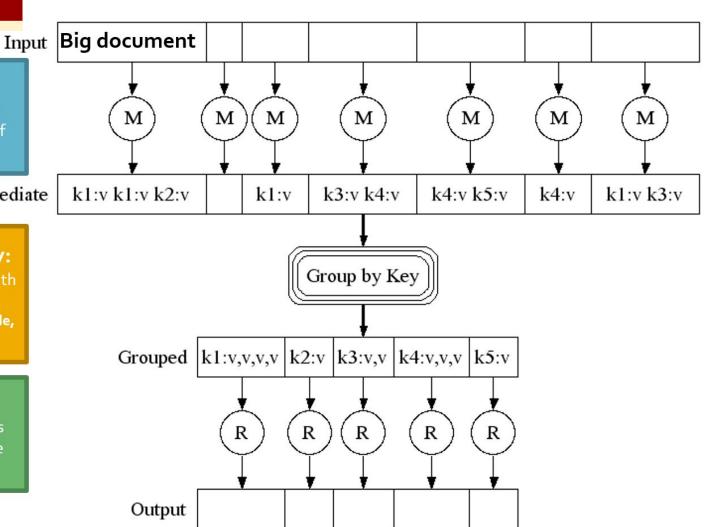

#### **Data Flow**

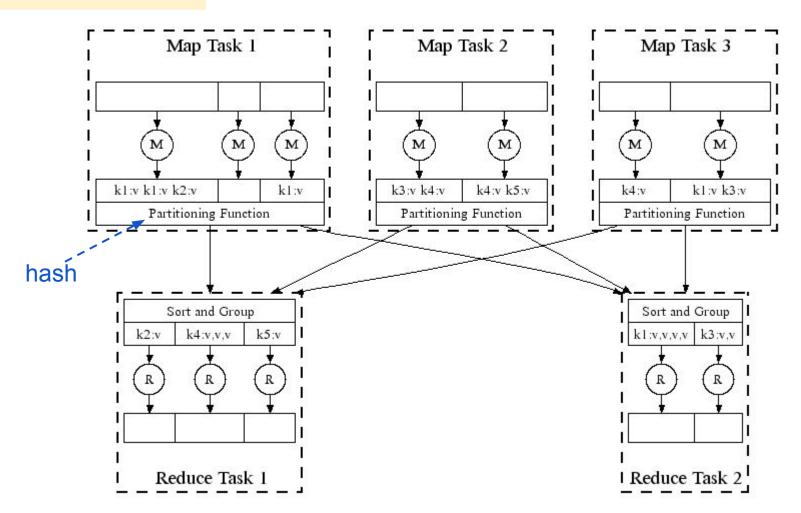

(Leskovec at al., 2014; http://www.mmds.org/)

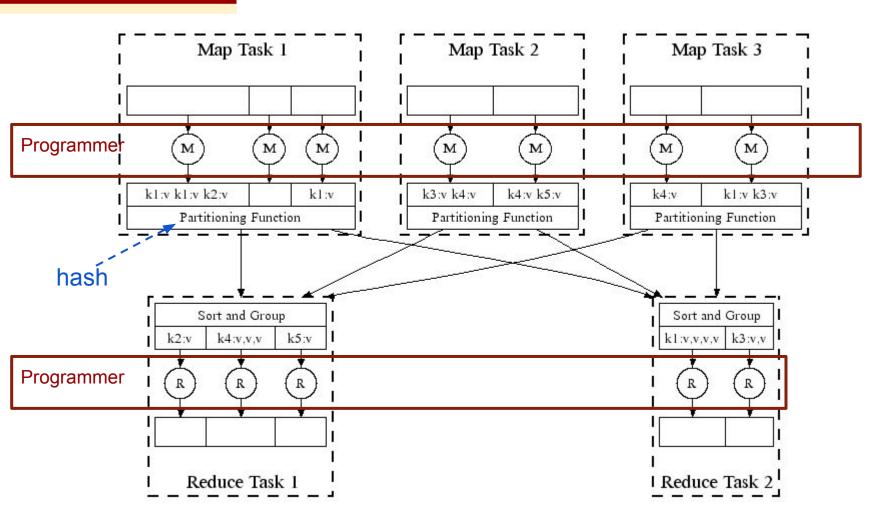

(Leskovec at al., 2014; http://www.mmds.org/)

DFS → Map → Map's Local FS → Reduce → DFS

#### MapReduce system handles:

- Partitioning
- Scheduling map / reducer execution
- Group by key

- Restarts from node failures
- Inter-machine communication

DFS MapReduce DFS

- Schedule map tasks near physical storage of chunk
- Intermediate results stored locally
- Master / Name Node coordinates

#### DFS MapReduce DFS

- Schedule map tasks near physical storage of chunk
- Intermediate results stored locally
- Master / Name Node coordinates
  - Task status: idle, in-progress, complete
  - Receives location of intermediate results and schedules with reducer
  - Checks nodes for failures and restarts when necessary
    - All map tasks on nodes must be completely restarted
    - Reduce tasks can pickup with reduce task failed

DFS MapReduce DFS

- Schedule map tasks near physical storage of chunk
- Intermediate results stored locally
- Master / Name Node coordinates
  - Task status: idle, in-progress, complete
  - Receives location of intermediate results and schedules with reducer
  - Checks nodes for failures and restarts when necessary
    - All map tasks on nodes must be completely restarted
    - Reduce tasks can pickup with reduce task failed

DFS  $\Longrightarrow$  MapReduce  $\Longrightarrow$  DFS  $\Longrightarrow$  MapReduce  $\Longrightarrow$  DFS

Skew: The degree to which certain tasks end up taking much longer than others.

#### Handled with:

- More reducers (i.e. partitions) than reduce tasks
- More reduce tasks than nodes

Key Question: How many Map and Reduce jobs?

M: map tasks, R: reducer tasks

Key Question: How many Map and Reduce jobs?

M: map tasks, R: reducer tasks

**Answer: 1)** If possible, one chunk per map task

(maximizes flexibility for scheduling)

**2)** *M* >> |nodes| ≈≈ |cores|

(better handling of node failures, better load balancing)

(reduces number of parts stored in DFS)

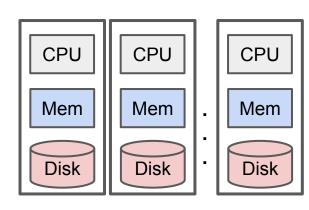

Tasks (Map Task or Reduce Task)

version 1: few reduce tasks (same number of reduce tasks as nodes)

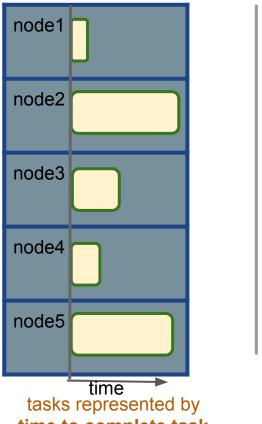

tasks represented by time to complete task (some tasks take much longer)

version 1: few reduce tasks (same number of reduce tasks as nodes)

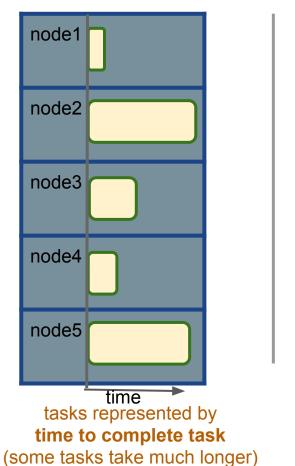

Tasks (Map Task or Reduce Task)

version 2: more reduce tasks (more reduce tasks than nodes)

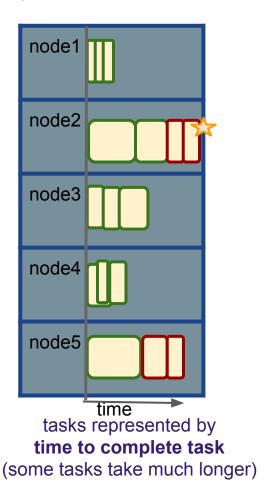

version 1: few reduce tasks (same number of reduce tasks as nodes)

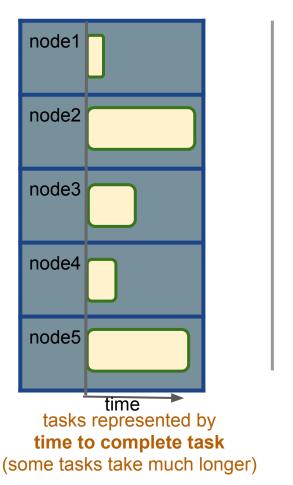

Tasks (Map Task or Reduce Task)

version 2: more reduce tasks (more reduce tasks than nodes)

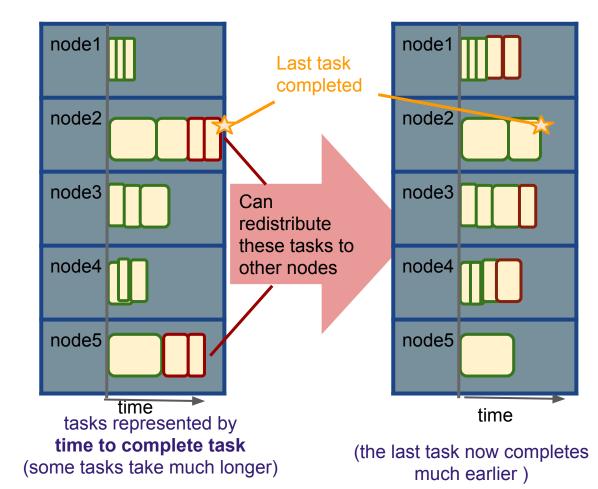

### How to assess performance?

- (1) Computation: Map + Reduce + System Tasks
- (2) Communication: Moving (key, value) pairs

### How to assess performance?

- (1) Computation: Map + Reduce + System Tasks
- (2) Communication: Moving (key, value) pairs

Ultimate Goal: wall-clock Time.

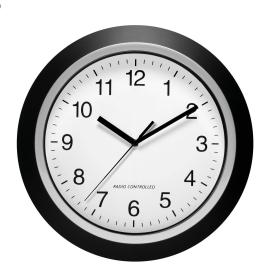

### How to assess performance?

- (1) Computation: Map + Reduce + System Tasks
  - Mappers and reducers often single pass O(n) within node
  - System: sort the keys is usually most expensive.
  - Even if map executes on same node, disk read usually dominates
  - In any case, can add more nodes

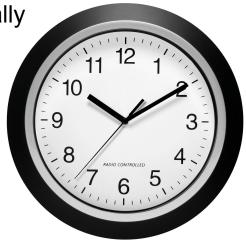

### How to assess performance?

(1) Computation: Map + Reduce + System Tasks

### (2) Communication: Moving key, value pairs

Often dominates computation.

- Connection speeds: 1-10 gigabits per sec;
- HD read: 50-150 gigabytes per sec
  - Even reading from disk to memory typically takes longer than operating on the data.

### How to assess performance?

```
Communication Cost = input size + (sum of size of all map-to-reducer files)
```

### (2) Communication: Moving key, value pairs

Often dominates computation.

- Connection speeds: 1-10 gigabits per sec;
- HD read: 50-150 gigabytes per sec
  - Even reading from disk to memory typically takes longer than operating on the data.

### How to assess performance?

```
Communication Cost = input size + (sum of size of all map-to-reducer files)
```

### (2) Communication: Moving key, value pairs

Often dominates computation.

- Connection speeds: 1-10 gigabits per sec;
  - HD read: 50-150 gigabytes per sec
- Even reading from disk to memory typically takes longer than operating on the data.
- Output from reducer ignored because it's either small (finished summarizing data) or being passed to another mapreduce job.

## Communication Cost: Natural Join

R, S: Relations (Tables)  $R(A, B) \bowtie S(B, C)$ 

```
Communication Cost = input size + (sum of size of all map-to-reducer files)
```

DFS → Map → LocalFS → Network → Reduce → DFS → ?

## **Communication Cost: Natural Join**

R, S: Relations (Tables)  $R(A, B) \bowtie S(B, C)$ 

```
Communication Cost = input size + (sum of size of all map-to-reducer files)
```

```
def reduce(k, vs):
    r1, r2 = [], []

def map(k, v):
    if k=="R1":
        (a, b) = v
        yield (b,(R1,a))
    if k=="R2":
        (b,c) = v
        yield (b,(R2,c))
for reduce(k, vs):
    r1, r2 = [], []

for (rel, x) in vs: #separate rs
    if rel == 'R': r1.append(x)
    else: r2.append(x)

for a in r1: #join as tuple
    for each c in r2:
        yield (Rjoin', (a, k, c)) #k is
```

## **Communication Cost: Natural Join**

R, S: Relations (Tables)  $R(A, B) \bowtie S(B, C)$ 

```
Communication Cost = input size + (sum of size of all map-to-reducer files)
```

```
= O(|R1| + |R2|)

def map(k, v):
    if k=="R1":
        (a, b) = v
        yield (b, (R1, a))
    if k=="R2":
        (b, c) = v
        yield (b, (R2, c))
```

= |R1| + |R2| + (|R1| + |R2|)

```
def reduce(k, vs):
    r1, r2 = [], []
    for (rel, x) in vs: #separate rs
        if rel == 'R': r1.append(x)
        else: r2.append(x)
    for a in r1: #join as tuple
        for each c in r2:
            yield (R<sub>join</sub>, (a, k, c)) #k is
```

# **MapReduce: Final Considerations**

- Performance Refinements:
  - Combiners (like word count version 2 but done via reduce)

Backup tasks (aka speculative tasks)

Override partition hash function to organize data

## MapReduce: Final Considerations

- Performance Refinements:
  - Combiners (like word count version 2 but done via reduce)
    - Run reduce right after map from same node before passing to reduce (MapTask can execute)
    - Reduces communication cost but requires commutative reduce steps
  - Backup tasks (aka speculative tasks)

Override partition hash function to organize data

# MapReduce: Final Considerations

- Performance Refinements:
  - Combiners (like word count version 2 but done via reduce)
    - Run reduce right after map from same node before passing to reduce (MapTask can execute)
    - Reduces communication cost but requires commutative reduce steps
  - Backup tasks (aka speculative tasks)
    - Schedule multiple copies of tasks when close to the end to mitigate certain nodes running slow.
  - Override partition hash function to organize data
     E.g. instead of hash(url) use hash(hostname(url))